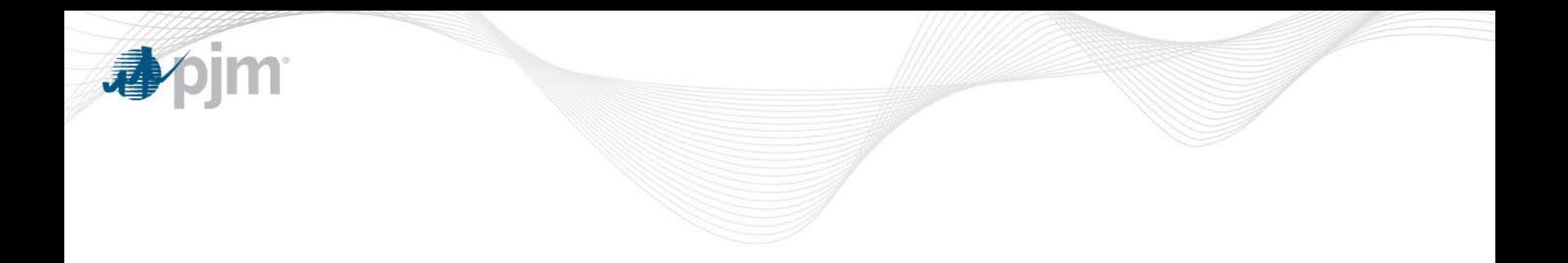

# PJM Opportunity Cost Calculator – Rolling Cases

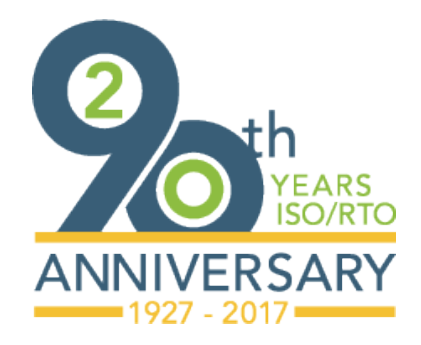

MIC Special Session August 31, 2017 Jennifer Warner-Freeman

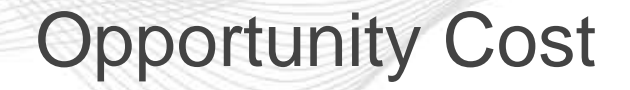

• Opportunity Cost – when available run hours are limited, foregone profits associated with being run during one time period when it could have been more profitable to run in a higher valued time period within the same year or compliance period.

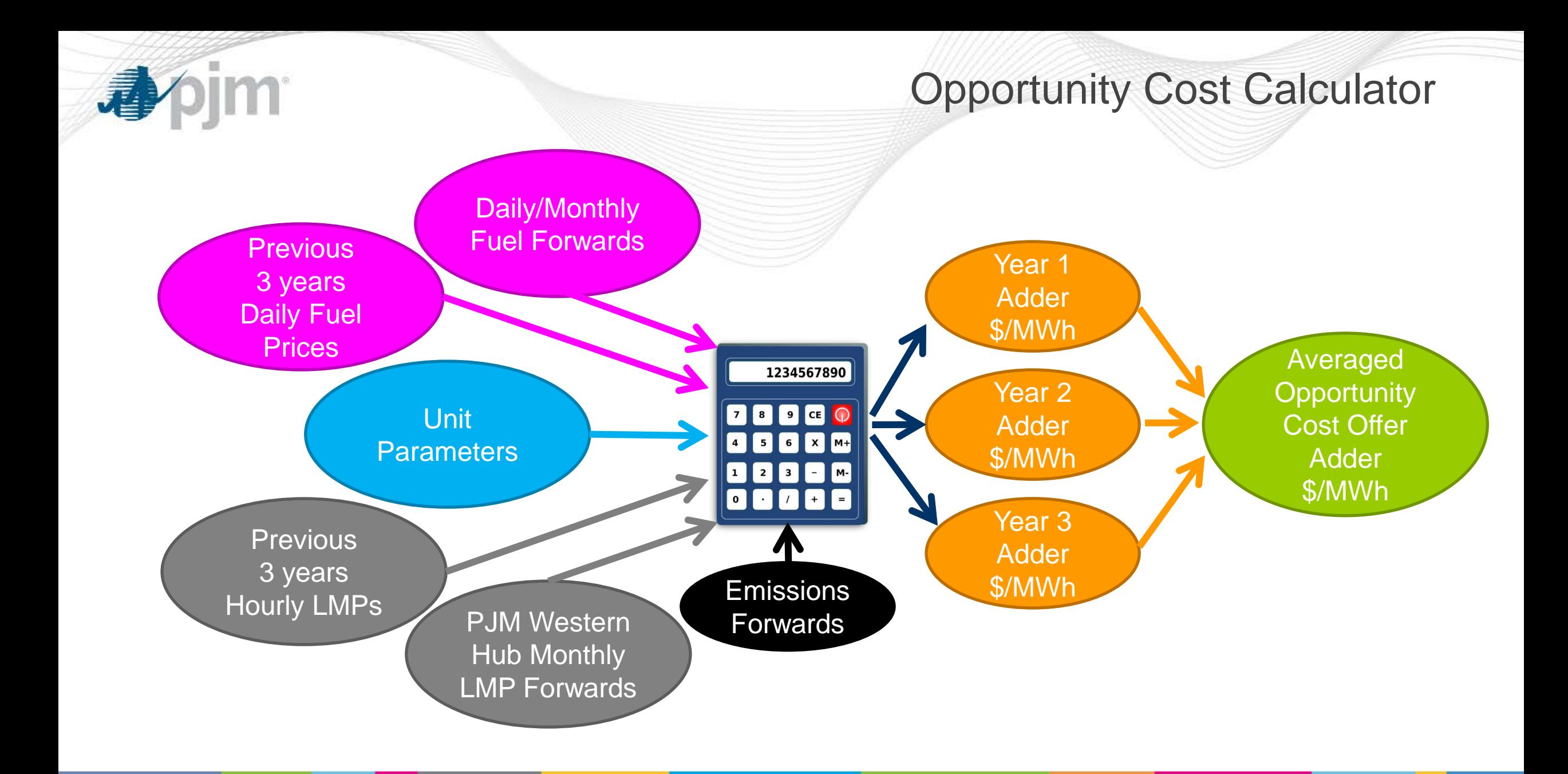

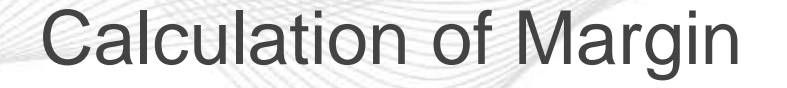

- Future prices are applied to the "shapes" of each of the past three years to arrive at three sets of forecasted values.
- Forecasted LMP Forecasted Dispatch Cost = Margin
- Margins are ranked from highest to lowest, taking into account minimum run hour limitations.
- The number of remaining run hours determines the margin that will be selected.
- The final margins from the past three years are averaged to arrive at the Opportunity Cost Adder.

# Margin Selection

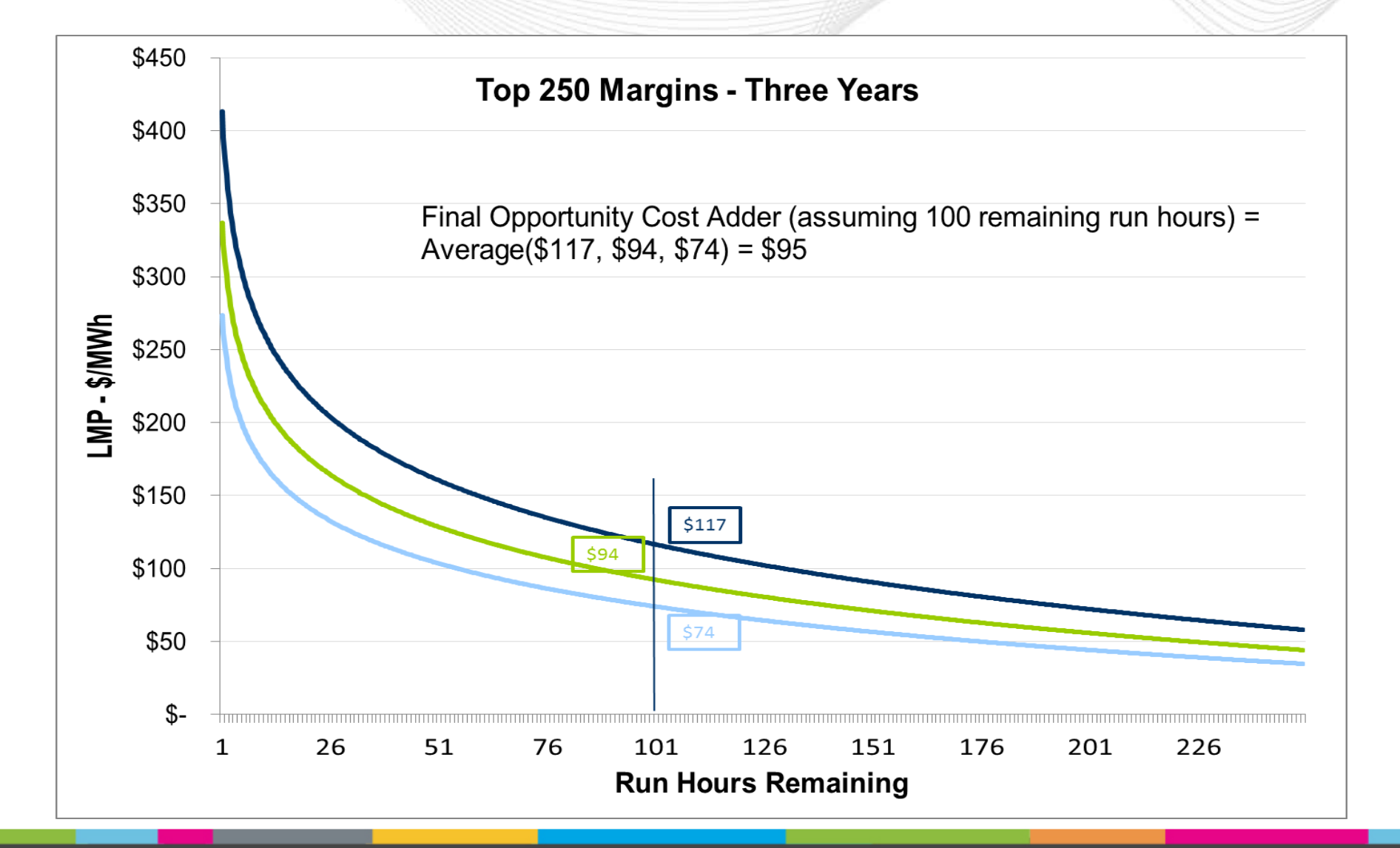

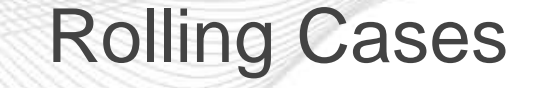

- One of the requests from the last Opportunity Cost Calculator special session was for additional education about rolling cases and how the PJM calculator treats them.
- The PJM Opportunity Cost Calculator, in addition to calculating adders for calendar-year emissions limitations, is also able to provide adders for a rolling compliance period (e.g. a rolling 12 months) rather than a calendar year period.

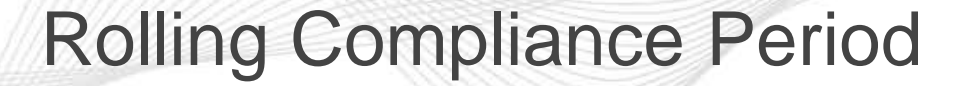

• In a rolling compliance period, as each new month starts, a certain amount of hours will be added back into the total pool of hours to be used.

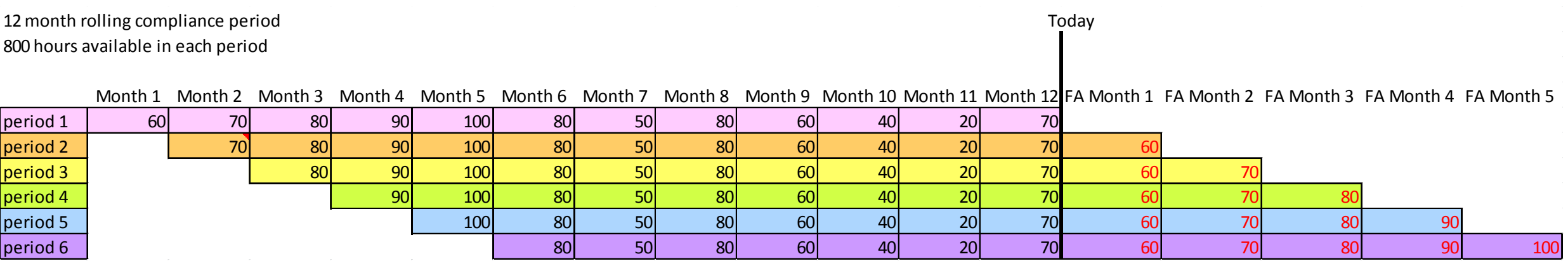

看

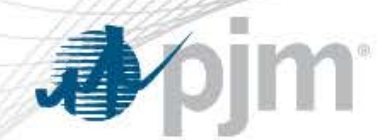

# Annual/Rolling Case Comparison Set-up

- Assume a year with just two months.
- Each month has only 6 hours.
- Hours are ranked by margin (LMP Forecast Dispatch Cost Forecast), irrespective of month.
- Annual Case Total run hour limitation of four hours.
- Rolling Case Total run hour limitation of four hours, but a maximum of 2 hours are permitted each month.

**Apjm** 

Example #1

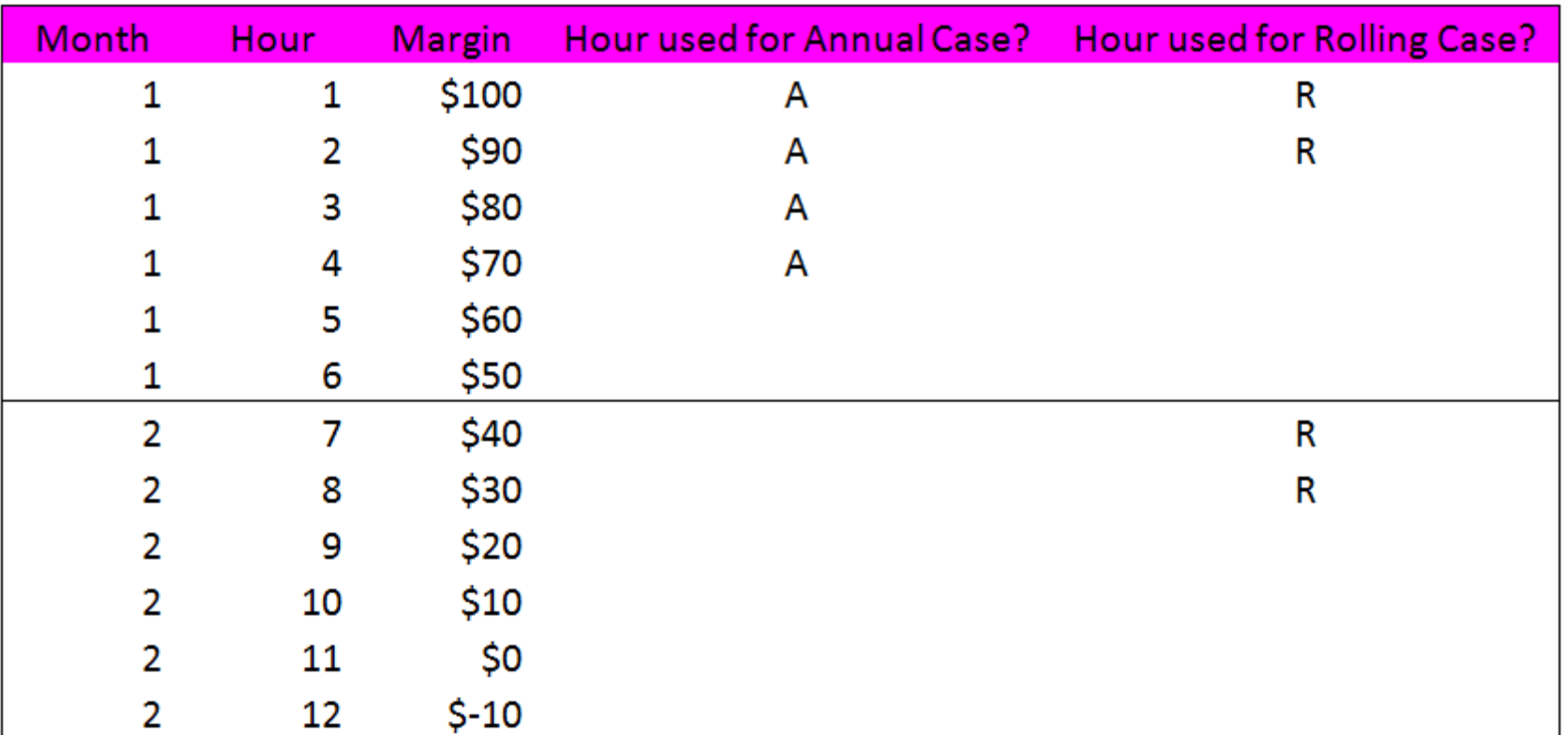

Adder for Annual Case = \$70 Adder for Rolling Case = \$30

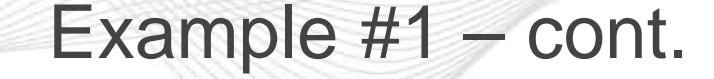

- This example represents a dispatch pattern consistent with reality/history, however, the adder produced by the rolling case will not optimize the unit's operation at the highest LMP hours.
- Thus, PJM recommends running a rolling case and a short-term case and using the higher of the two adders.
- In this example, running a short-term case for Month 1, with the two-hour run limitation, will produce a \$90 adder ensuring neither the annual or monthly constraint are violated.

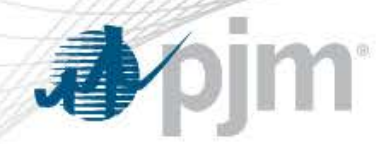

Example #2

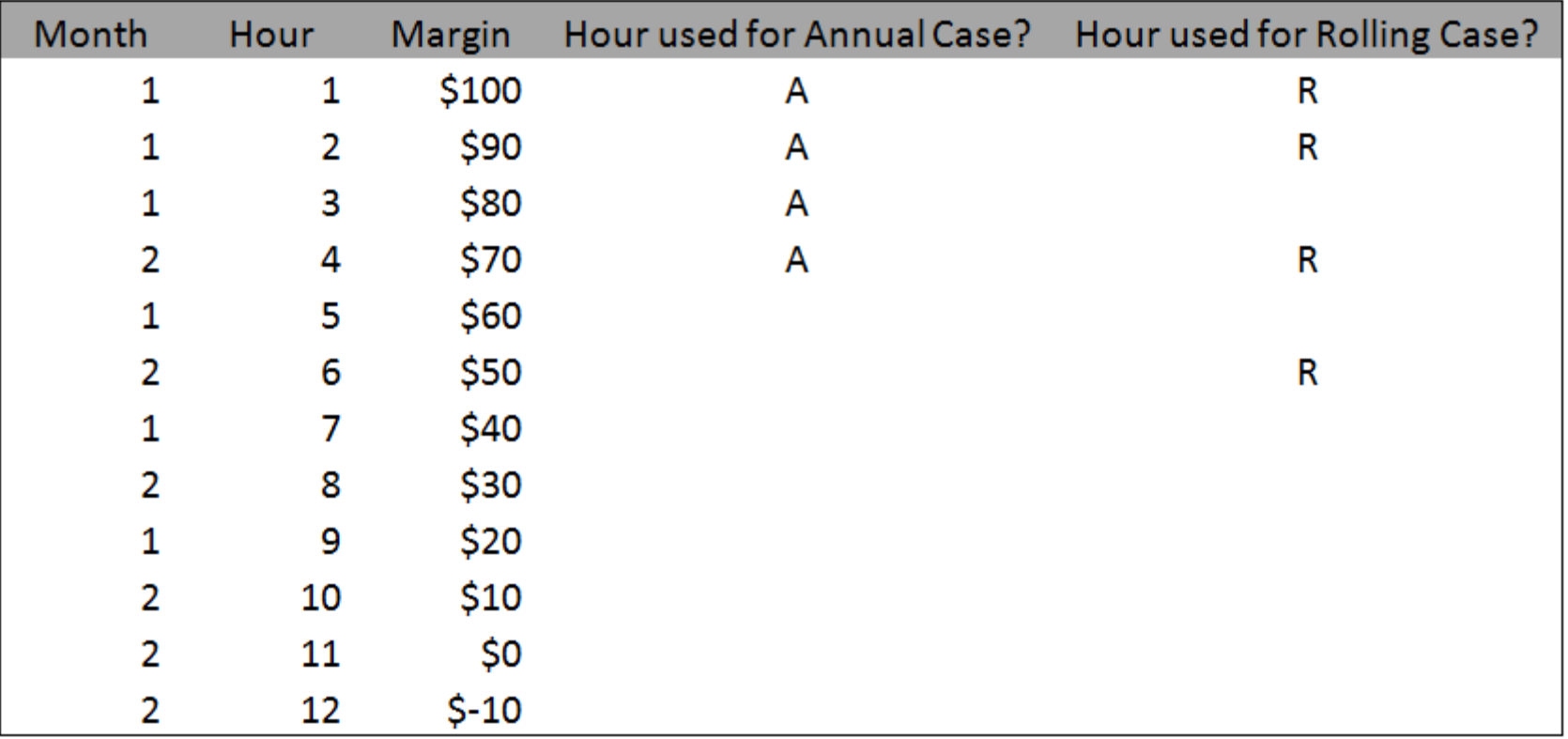

Adder for Annual Case = \$70 Adder for Rolling Case = \$50

**Apjm** 

# Example #3

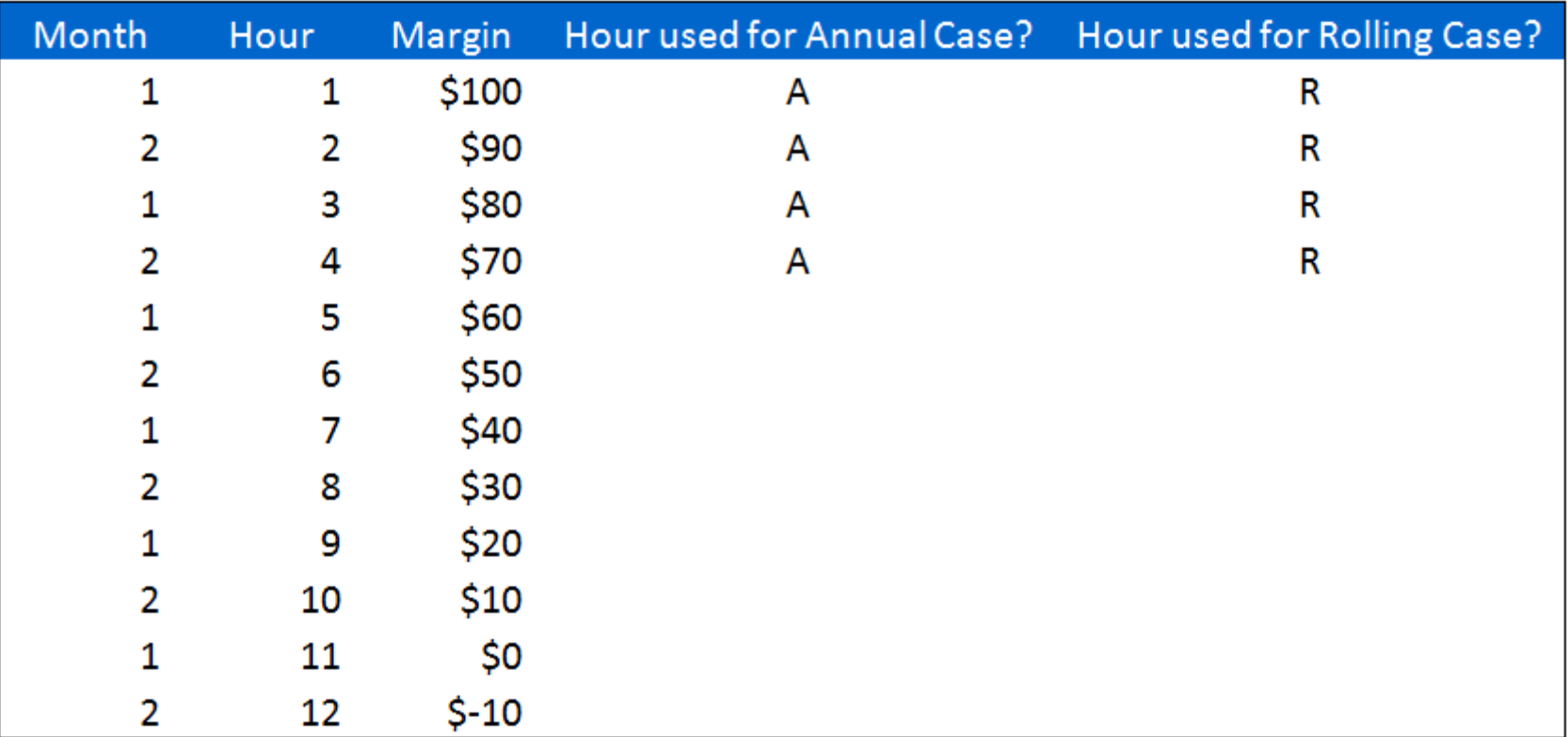

In this case, the results of both cases should be the same  $\rightarrow$  \$70

**pjm** 小

### Example #4

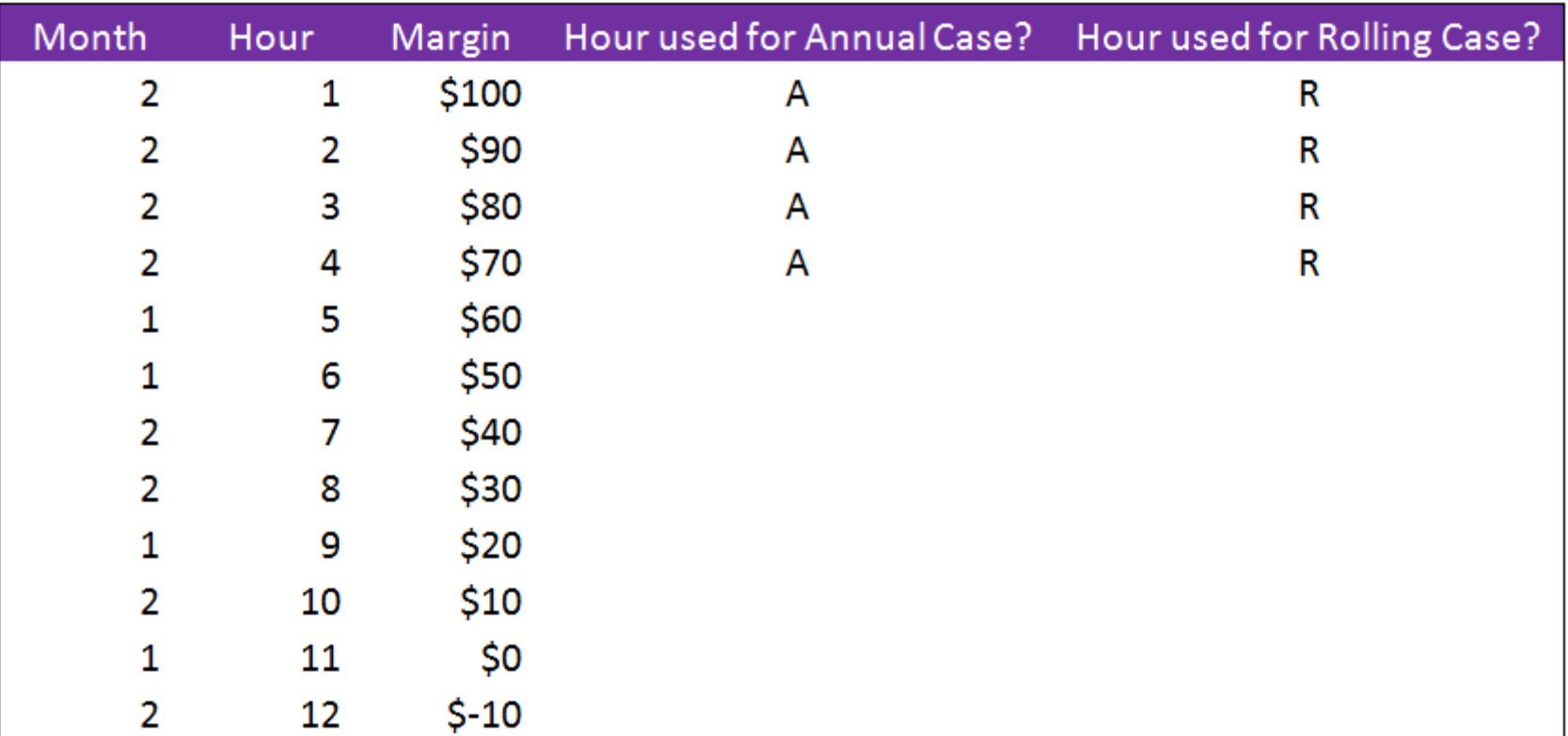

In this case, the results of both cases should be the same  $\rightarrow$  \$70

However, in this case it will be the same because none of the hours originally allotted

to Month 1 would have been used.

#### bjm 尋

### Example #5

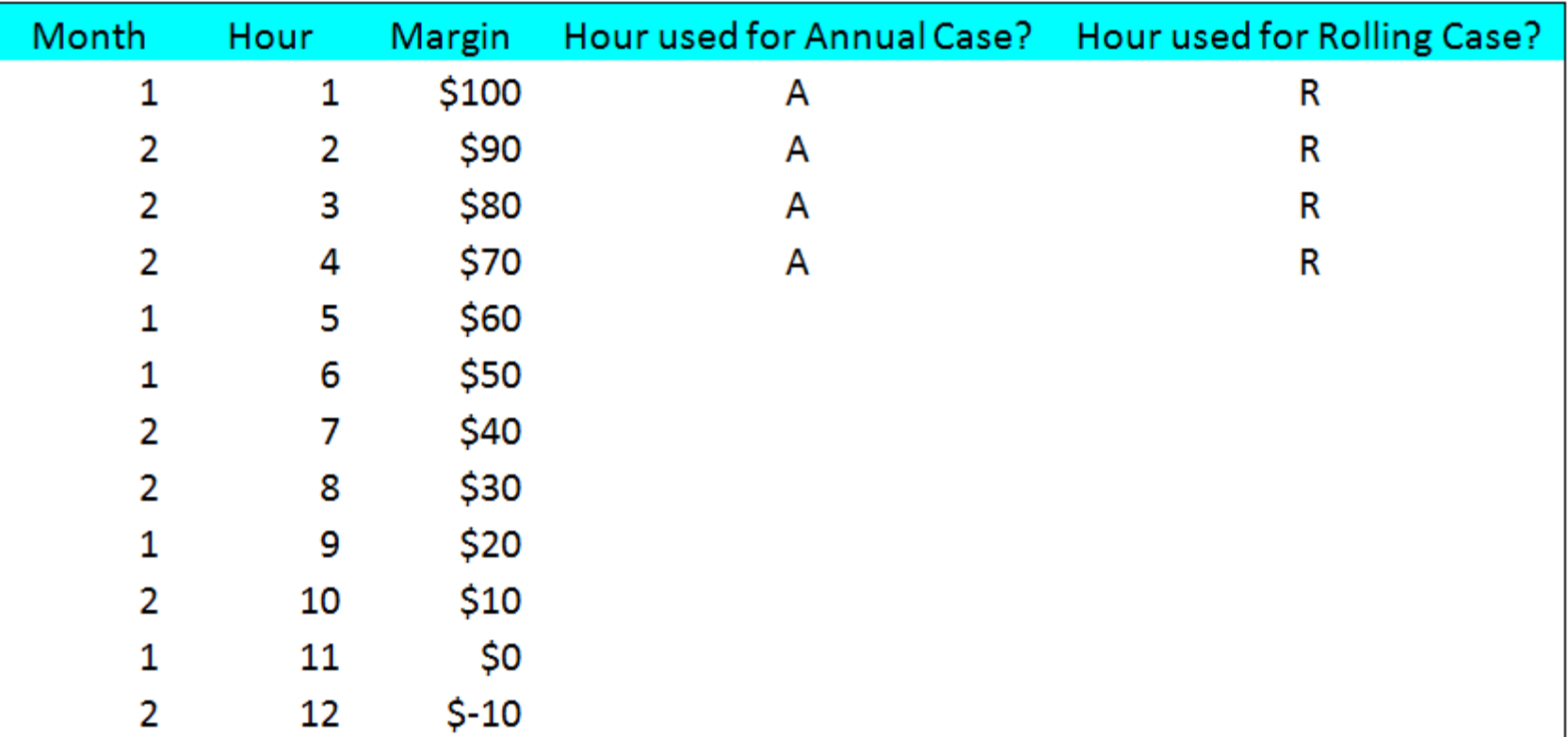

In this case, the results of both cases should be the same  $\rightarrow$  \$70

However, in this case it will be the same because only one of the hours originally allotted to Month 1 would have been used.